# **9/17/2011**

**1**

#### *Aktivera Kursens mål:*

Konstruera en dator mha grindar och programmera denna

### *Aktivera Förra veckans mål:*

- Koppla samman register och ALU till en dataväg
- Minnets uppbyggnad och anslutning till datavägen
- Program och hur detta lagras i minne
- Fatta hur datorn startar och arbetar
- Räknare och mera vippor

#### **Veckans mål:**

- ▶ Konstruera styrenheten.... genom att....
- implementera olika maskininstruktioner i styrenheten.
- Kunna använda instruktionslistan och skriva mycket enkla assemblerprogram
- ▶ Studera olika instruktionstyper och adresseringsmoder
- Använda utvecklingsmiljön för FLEX

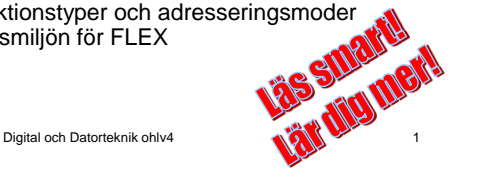

**LV4 Fo10**

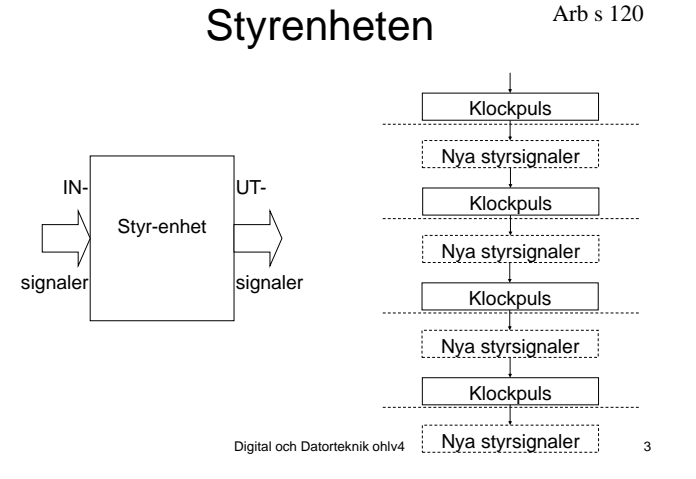

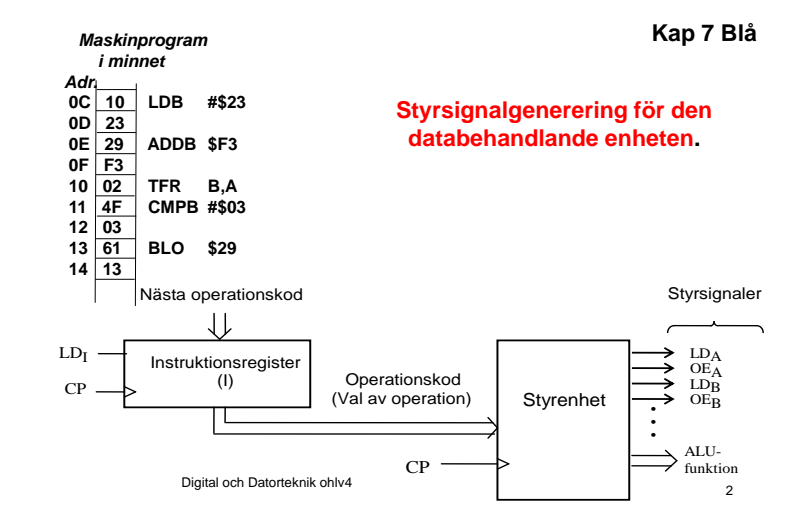

Styrenheten - forts  $Arb s 120$ 

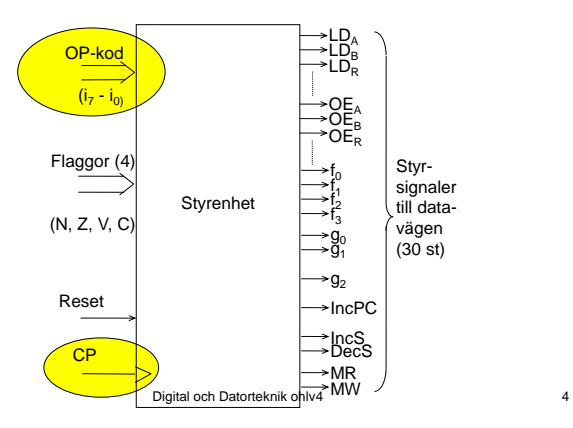

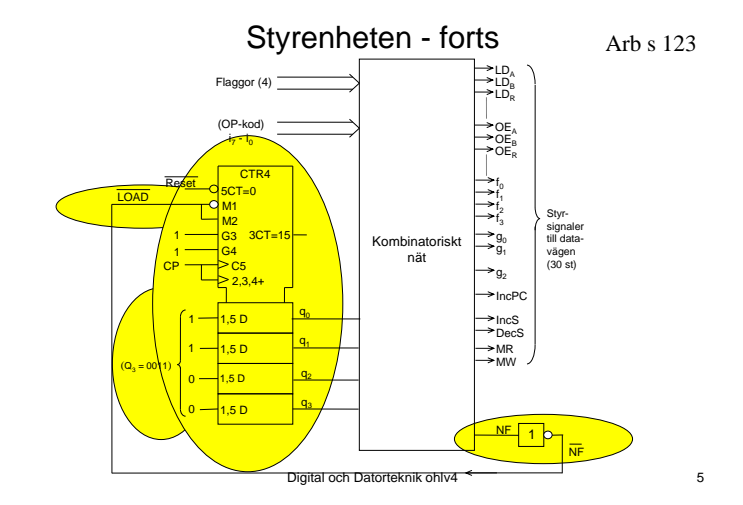

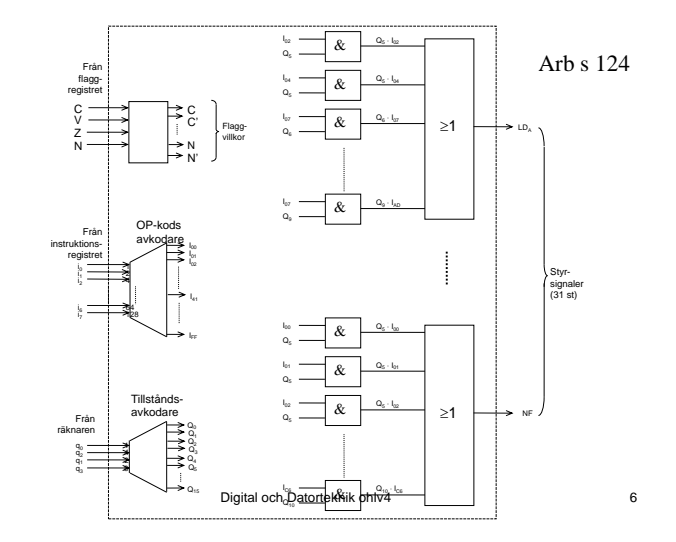

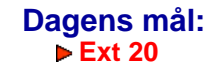

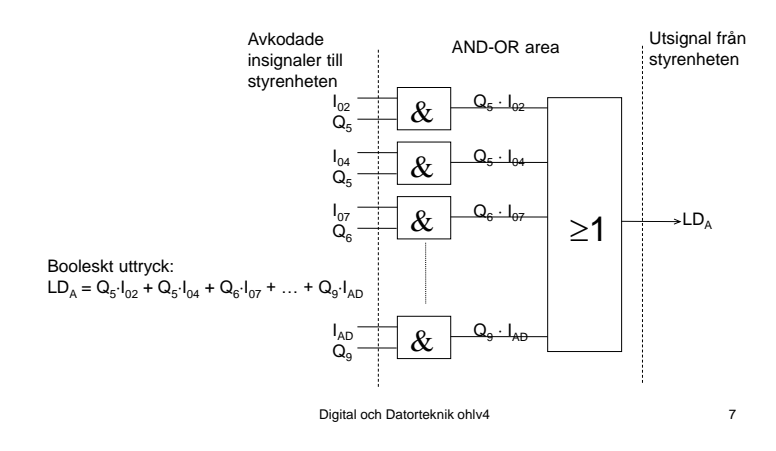

Styrenheten - forts

Arb s 125

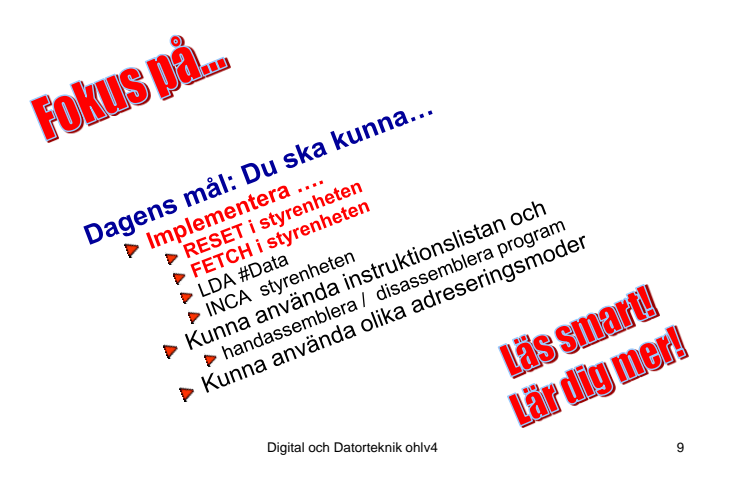

# Processorns arbetssätt - RESET **Arb s 95**

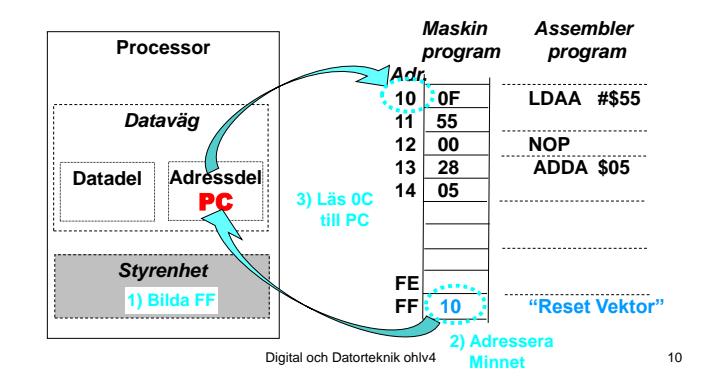

# **Processorns arbetssätt - RESET**

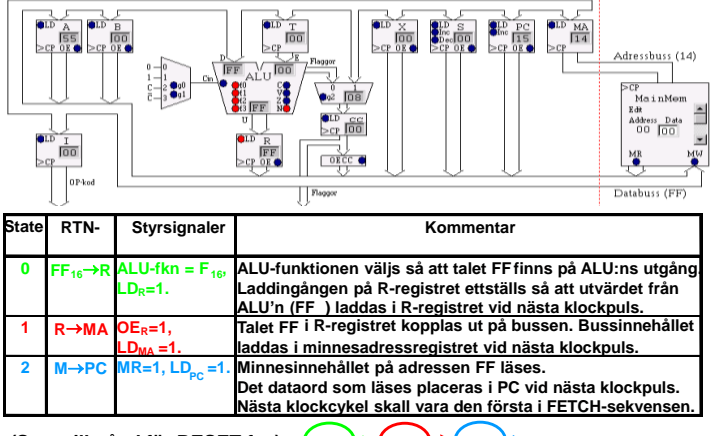

**(Start-tillstånd för RESET-fas)**

### **Processorns arbetssätt - RESET**

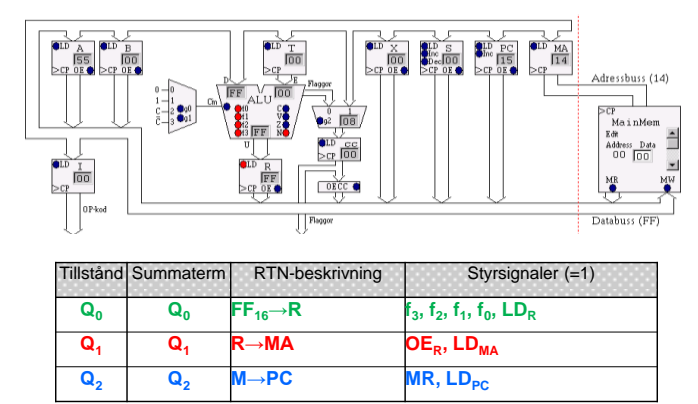

Digital och Datorteknik ohlv4 11 Digital och Datorteknik ohlv4 12

# **Processorns arbetssätt - FETCH**

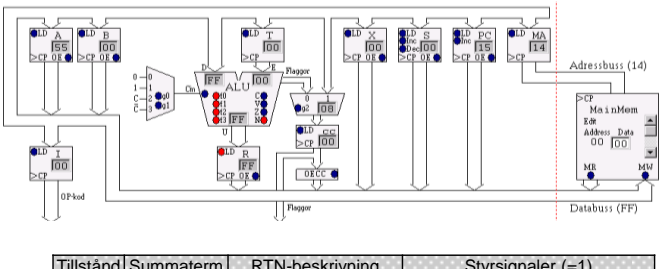

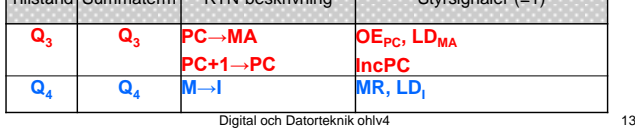

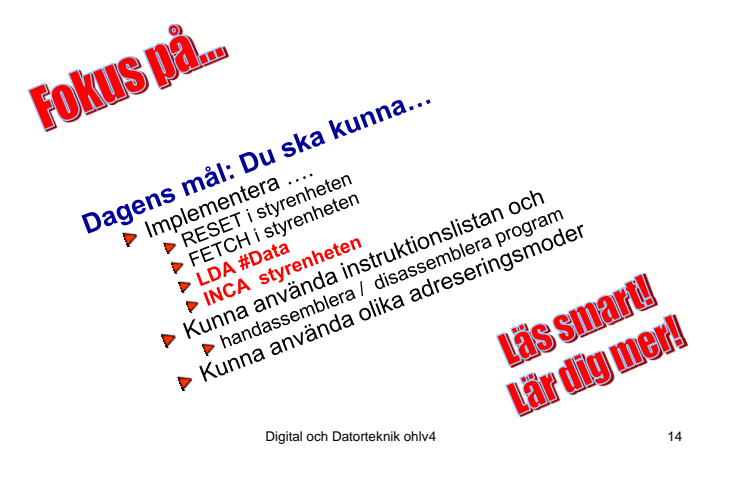

# Att implementera... Arb s 130

Instruktionslistan; ant byte Ant klock Flaggor OP-kod Rita fig (Instrux i minnet – data/adressoperand – ingen Operand)

EXECUTE för INCA:  $OP- kod = 41_{16}$ 

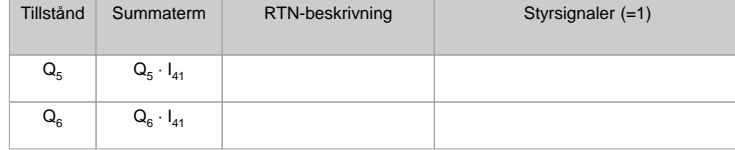

Digital och Datorteknik ohlv4 Digital och Datorteknik ohlv4 16

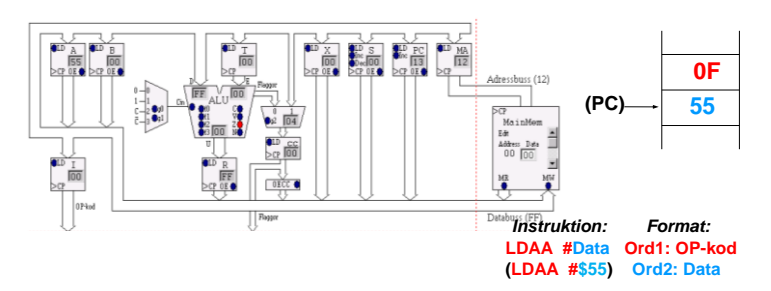

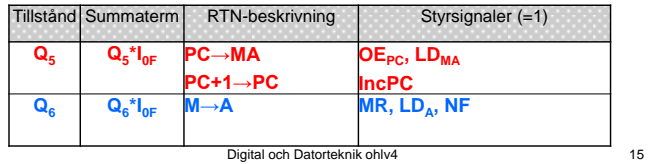

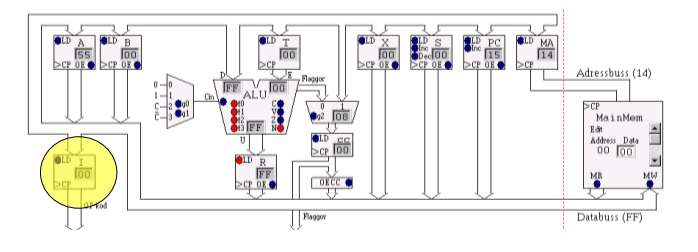

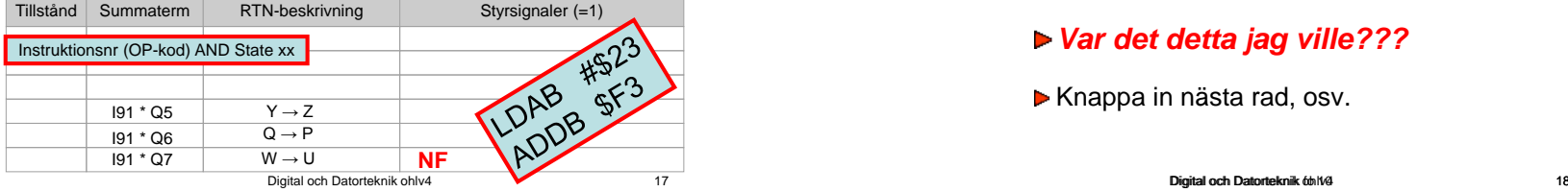

## *Arbetsgång:*

- ▶ Knappa in en rad....
- ▶ Studera aktiverade signaler...
- ▶ Studera bussens värden....
- ▶ Ge en klockpuls....
- Kontrollera nya registerinnehåll..

## *Var det detta jag ville???*

Knappa in nästa rad, osv.

**SOUTS Liqua** 

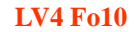

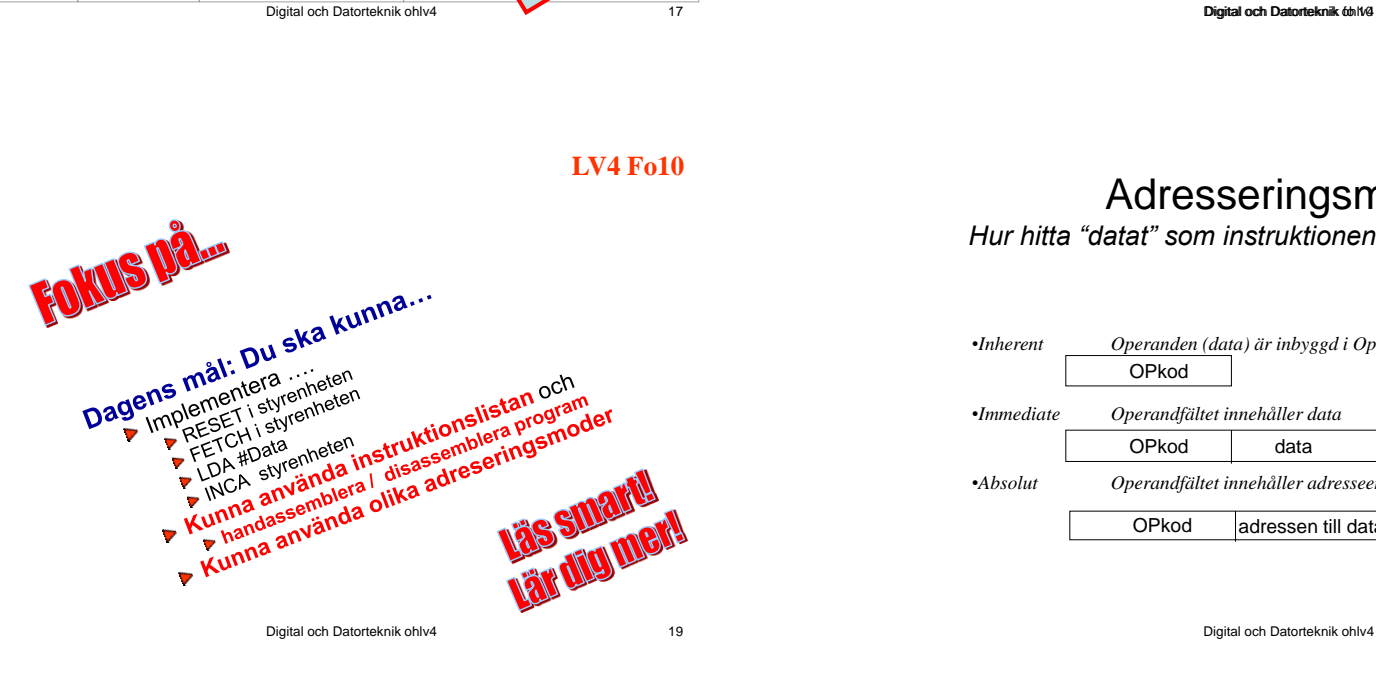

# Adresseringsmoder

*Hur hitta "datat" som instruktionen skall jobba på/med*

![](_page_4_Picture_170.jpeg)

# Handassemblering

![](_page_5_Figure_2.jpeg)

# Disassemblering

![](_page_5_Figure_4.jpeg)

# Programexempel för FLEX

Addera 4 till talet som finns på minnesadress  $1C_{16}$ 

Programmet skall placeras med start på adress  $26_{16}$ 

# Programexempel för FLEX (Pilla med bitar)

Nollställ bit7, ettställ bit0 och invertera bit4 på talet som finns på minnesadress  $1E_{16}$ 

Programmet skall placeras med start på adress  $30_{16}$ 

# Programexempel för FLEX

Addera talen som finns på minnesadress  $20_{16}$  och  $21_{16}$ . Placera resultatet på adress 22<sub>16</sub>

Programmet skall placeras med start på adress  $40_{16}$ 

# Programexempel för FLEX

Addera de 16-bitars talen P och Q.

P är placerad på minnesadress  $20_{16}$  och  $21_{16}$ . Q är placerad på minnesadress  $22_{16}$  och  $23_{16}$ . Placera resultatet på minnesadress  $24_{16}$  och  $25_{16}$ .

Programmet skall placeras med start på adress  $50_{16}$ 

Digital och Datorteknik ohlv4 25

**LV4 Fo11**

Digital och Datorteknik ohlv4 26

### **Veckans mål:**

- $\triangleright$  Subrutin och Stack
- Utvecklingsmiljö (för FLEX)
- IN- och Utmatning (I/O); In och UT-portar
- Skriva program

#### **Dagens mål:**

- Skriva mycket enkla assemblerprogram
- Implementera flera instruktioner i styrenheten
- Öva på användning av instruktionslistan
- Utvecklingsmiljön för FLEX

#### **Du ska kunna…**

- Adressering via Register X
- **Hoppinstruktioner** 
	- Absoluta hopp JMP
	- Relativa hopp BRA (Branch)
	- Beräkna branch-offset
- Använda delar av utvecklingsmiljön för FLEX
	- Käll-, list- och laddfil **Assemblerdirektiv**
	- FLEX-datorn
	- **D** IO-Simulatorer
		-

![](_page_6_Picture_33.jpeg)

# Adressering med register  $X^{Arb s 134}$

![](_page_6_Figure_35.jpeg)

![](_page_7_Figure_1.jpeg)

Uppgift

Skriv en instruktionssekvens för FLEX-processorn som nollställer bit 3-0 i alla minnesord i adressintervallet  $[35<sub>16</sub>, 39<sub>16</sub>]$ .

Använd X-registret för adressering.

![](_page_7_Figure_5.jpeg)

![](_page_8_Picture_2.jpeg)

## *Arbetsgång:*

- $\blacktriangleright$  Knappa in en rad....
- ▶ Studera aktiverade signaler...
- ▶ Studera bussens värden....
- Ge en klockpuls....
- Kontrollera nya registerinnehåll..

## *Var det detta jag ville???*

Knappa in nästa rad, osv.

![](_page_8_Picture_280.jpeg)

![](_page_8_Figure_12.jpeg)

![](_page_8_Figure_13.jpeg)

#### Ovillkorliga Hopp -Instruktioner

#### *JMP-Instruktion*

![](_page_8_Figure_16.jpeg)

![](_page_8_Picture_17.jpeg)

*EA: Effektiva Adressen*

![](_page_9_Figure_2.jpeg)

![](_page_9_Figure_3.jpeg)

![](_page_9_Picture_174.jpeg)

**LV4 Fo11**

![](_page_9_Figure_7.jpeg)

# Relativa hopp **Arb s 140**

![](_page_9_Figure_9.jpeg)

![](_page_10_Figure_1.jpeg)

![](_page_10_Figure_2.jpeg)

![](_page_10_Figure_3.jpeg)

Utvecklingsmiljö för FLEX **Arb s 156**

 $\frac{1}{2}$ 鹽

 $\sqrt{\frac{1}{2}}$  Plagger

 $\begin{array}{|c|c|c|}\n\hline\n\text{01D} & A & \text{01D} & B \\
\hline\n\text{155} & \text{15D} & \text{10D} \\
\hline\n\text{156} & & & \text{10D} \\
\hline\n\end{array}$ 

 $rac{1}{\sqrt{100}}$ 

![](_page_10_Figure_5.jpeg)

Sid 156 **En källfil**

![](_page_10_Figure_8.jpeg)

![](_page_11_Figure_1.jpeg)

![](_page_11_Picture_307.jpeg)

#### **([..] anger valfrihet):**

![](_page_11_Picture_308.jpeg)

![](_page_11_Picture_309.jpeg)

![](_page_12_Figure_1.jpeg)

Varför Assemblerprogrammera?

![](_page_12_Figure_3.jpeg)

![](_page_12_Figure_4.jpeg)

**LV4 Fo11**